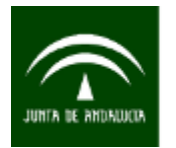

# **MEMORIA TÉCNICA DE LA ACTIVIDAD CARTOGRAFICA "FOTOTECA AÉREA DIGITAL DE ANDALUCÍA"**

**Producto de difusión**:

• FOTOGRAFÍAS AÉREAS DE ANDALUCÍA

# **ÍNDICE**

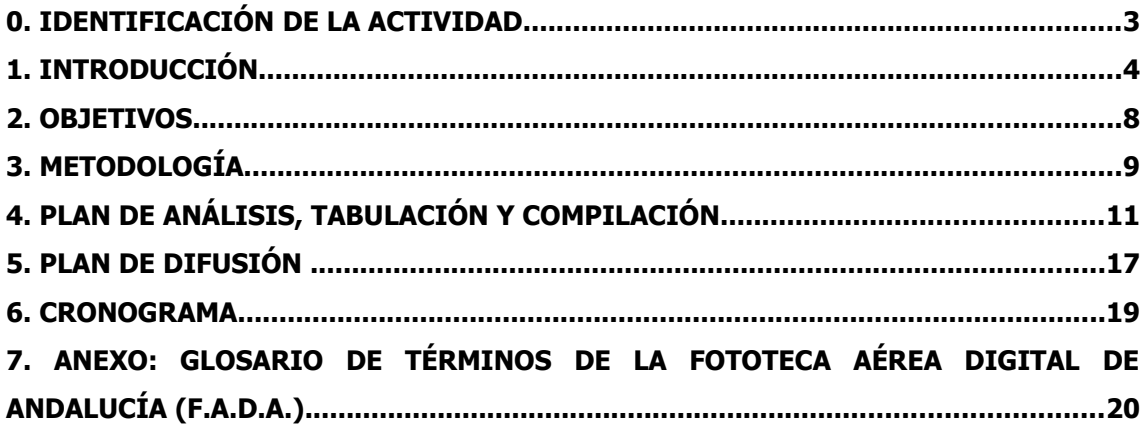

# <span id="page-2-0"></span>**0. IDENTIFICACIÓN DE LA ACTIVIDAD**

#### **Código y denominación de la actividad**

11.05.06 - Fototeca Aérea Digital de Andalucía

#### **Tipo de actividad**

Actividad cartográfica

#### **Clasificación de la actividad**

- En función de su etapa de desarrollo: operación.
- En función de su objeto: actividad de producción.

#### **Área temática**

11 Territorio

#### **Subárea temática**

05 Imágenes y cartografía básica

#### **Sectores económicos u otros sectores cubiertos por la actividad**

-

# **Organismo responsable**

Instituto de Estadística y Cartografía de Andalucía

# **Unidad ejecutora**

Servicio de Infraestructura Geográfica

#### **Organismos colaboradores y convenio**

-

# <span id="page-3-0"></span>**1. INTRODUCCIÓN**

# **Área de estudio**

Fondo documental de fotografías aéreas analógicas y digitales existentes en el IECA y en otros organismos de la Junta de Andalucía o productores de información cartográfica.

# **Marco conceptual: conceptos y definiciones**

Fototeca: Organización encargada de adquirir, organizar, conservar y catalogar fotografías (en este caso fotografías aéreas) para su posterior difusión.

Las características propias que ofrece el servicio de la Fototec@ son:

- Búsquedas a través del municipio, topónimo o datos catastrales.
- Búsquedas por escala/resolución y fecha de los fotogramas.
- Selección de la fotografía con menor deformación fotogramétrica, por medio de algoritmos matemáticos incorporados a la capa de ubicación de los fotogramas.
- Posibilidad de consulta y descarga del fotograma, en formato comprimido, junto a sus ficheros de georreferenciación y proyección correspondientes.
- Posibilidad de solicitud on-line de fotogramas originales sin comprimir.
- Existencia de metadatos, tanto para cada uno de los fotogramas, como para la totalidad de los vuelos fotogramétricos realizados sobre Andalucía.

La fotogrametría aérea es la técnica para determinar las propiedades geométricas de los objetos y las situaciones espaciales realizadas a partir de imágenes fotográficas, utilizada ampliamente para el reconocimiento territorial y fuente de información primaria para los levantamientos cartográficos.

El Instituto de Estadística y Cartografía de Andalucía dispone de un amplio fondo documental de más de 230.000 fotografías, que incluyen los vuelos de toda la Comunidad realizados por la Junta de Andalucía desde los años 70, y los vuelos bajos de núcleos urbanos, a diversas escalas y en fechas diferentes. Este fondo constituye una herramienta documental imprescindible para el estudio de las transformaciones que se han sucedido sobre el territorio de nuestra Comunidad.

Los Sistemas Geodésicos de Referencia consisten en un conjunto de parámetros (origen, escala, orientación y plano principal) que definen una estructura geométrica (como por ejemplo la Tierra) para situar puntos del espacio y describir el modelo funcional de las observaciones.

El geoide define la forma de la Tierra como una superficie equipotencial del campo gravitatorio terrestre que, en promedio, coincide con el nivel medio de los océanos en mar abierto. La superfice matemática más parecida a esta superficie física es el elipsoide de revolución.

El Sistema de Coordenadas Universal Transversal de Mercator (en inglés Universal Transverse Mercator, UTM) es un sistema basado en el uso del elipsoide internacional WGS84 que tiene como principales características el uso de una cuadrícula que divide la Tierra y ser una proyección conforme. A diferencia del sistema de coordenadas geográficas, expresadas en longitud y latitud, las magnitudes en el sistema UTM se expresan en metros.

ED50 (European Datum 1950) es un antiguo sistema de referencia geodésico empleado en en España desde los años 70 del siglo XX, siendo sustituido en el año 2008 por el sistema ETRS89. El cambio de sistema de referencia geodésico hace necesario resolver el problema de la migración de la cartografía ya existente desde un sistema de referencia a otro.

El ETRS89 (siglas en inglés de European Terrestrial Reference System 1989, en español Sistema de Referencia Terrestre Europeo 1989), es un sistema de referencia geodésico ligado a la parte estable de la placa continental europea. Este datum geodésico espacial es consistente con los modernos sistemas de navegación por satélite GPS, GLONASS y el europeo GALILEO.

En el anexo, se adjunta el glosario de términos de la Fototeca Aérea Digital de Andalucía.

#### **Antecedentes**: **en el tiempo / en otros ámbitos**

La realización de series de fotografías aéreas, en diferentes escalas y ámbitos geográficos, ha sido una práctica habitual desde la aparición de esta técnica en la primera mitad del siglo XX. El propósito de estos vuelos es amplio, desde la planificación urbanística al control de fenómenos naturales o como base para la generación de cartografía. Una vez realizado el propósito para el cual se realizó el vuelo, las fotografías aéreas (fundamentalmente los negativos) pasaban a engrosar los archivos de la administración precursora del vuelo, perdiendo la utilidad para la sociedad.

Sin embargo, el Plan Cartográfico de Andalucía 2009-2012 articuló la creación y mantenimiento de la Fototeca aérea digital de Andalucía, así como la puesta en marcha de los servicios Web donde se ponía a disposición de los usuarios los resultados obtenidos  [\( http://www.juntadeandalucia.es/institutodeestadisticaycartografia/fototeca\)](http://www.juntadeandalucia.es/institutodeestadisticaycartografia/fototeca), como sistema para poner en valor estas fotografías aéreas, fundamentalmente como fondo documental de la realidad en un tiempo determinado y como base para el estudio de los cambios producidos en la comunidad a lo largo de los años.

El sistema histórico de fotografías aéreas se dividió para este proyecto en tres grandes conjuntos:

- Vuelos que cubrían la totalidad de la región, generalmente a escalas pequeñas. Estos vuelos, compuestos de un gran número de fotogramas, aproximandamente 20.000 producen series completas de la región para unas fechas determinadas. Algunos ejemplos son los vuelos de los años 1980-1982, 1984-1985, etc.
- Vuelos de ámbitos municipales a escalas intermedias. La casuística de estos vuelos es más amplia, tanto en el apartado de las escalas, como en el recubrimiento municipal. Priman las áreas metropolitanas y las zonas costeras sobre las zonas rurales y municipios del interior.
- Vuelos bajos de objetivos diversos. Estás son series de un número reducido de fotogramas a grandes escalas generados para objetos concretos, caso de infraestructuras (pantanos, carreteras…), fenómenos en el terreno (incendios, inundaciones…) o desarrollos urbanísticos concretos (estudios de detalle, ensanches, etc.)

Los objetivos establecidos en el Plan Cartográfico de Andalucía 2009-2012 trabajaron con los grandes tipos anteriores, priorizando las series regionales, en segundo lugar los vuelos municipales y finalmente los vuelos bajos. En un primer momento se incorporan a la Fototec@ los grandes vuelos regionales. Hasta la fecha se han incorporado al servicio más 120.000 fotogramas entre vuelos analógicos escaneados y digitales con cobertura regional. El estado actual del proceso es de incorporación de los últimos grandes vuelos regionales, caso del vuelo en Blanco y Negro a escala 1:20.000 de los años 2001-2002 que está previsto su inclusión en la Fototec@ en la segunda mitad del año 2015 o del vuelo 2004-2007, previsto para la primera mitad del año 2016.

En paralelo se sigue trabajando en la incorporación al servicio Web Fototec@ del segundo grupo de vuelos, los vuelos municipales a diferentes escalas. En el año 2015 está terminada la digitalización y catalogación de estos fotogramas, trabajándose en la generación de fotogramas comprimidos (jp2), generación de ficheros de metadatos, así como los archivos de distribución espacial de los fotogramas (huellas de los fotogramas y polígonos de Thiessen).

Finalmente, del tercer gran conjunto de fotogramas (vuelos bajos de objetivos diversos), el fondo documental supera los 120.000 negativos, estando pendiente la totalidad del trabajo, es decir el escaneado de los mismos y la generación de las bases de datos de control de los vuelos.

En lo que se refiere a actividades similares en otras administraciones públicas, el servicio de Fototeca Aérea Digital de Andalucía coincide con otros servicios disponibles en diferentes

organismos en la posibilidad de realizar búsqueda de fotogramas de vuelos históricos de ámbito territorial para su consulta. Algunos ejemplos de servicios similares son:

- Instituto Geográfico Nacional (IGN). Fotogramas históricos. Fototeca Virtual. Fotogramas realizados por el Instituto Geográfico Nacional u otros organismos de la Administración General del Estado previos al año 2004. Algunos de estos de vuelos, que tienen una cobertura nacional, se encuentran escaneados en formato digital: [http://www.ign.es/ign/main/index.do.](http://www.ign.es/ign/main/index.do)
- Instituto Cartográfico de Catalunya (ICC). Cartoteca Digital. Consulta y descarga de mapas, fotos aéreas, ortofotografías…<http://www.icc.cat/>
- Infraestructura de datos Espaciales de Gipuzkoa. Fototeca: consulta y visualización de fotos aéreas dentro de las colecciones de los vuelos realizados desde 1954. // <http://b5m.gipuzkoa.net/web5000/>
- Sistema de Información Territorial de Aragón (SITAR) // Cartoteca // <http://sitar.aragon.es/cartoteca/>

# **Justificación y utilidad**

El Instituto de Estadística y Cartografía de Andalucía dispone de un amplio fondo documental de más de 230.000 fotografías en distintos soportes (negativos, papel fotográfico, discos duros, etc.) que han servido para la compilación de la cartografía oficial, la planificación de Infraestructuras y la elaboración de proyectos de obras. Este archivo fotográfico es necesario ponerlo a disposición de la ciudadanía y administraciones públicas, a través de medios telemáticos, como documento oficial fehaciente de la situación del territorio en el tiempo y para el análisis de la dinámica evolutiva del mismo.

En este sentido, esta actividad da cumplimiento a dos de los objetivos generales del Plan Estadístico y Cartográfico 2013-2017:

- Producir y difundir los datos estadísticos y cartográficos como información útil y reutilizable para la toma de decisiones por la sociedad andaluza.
- Dotar a la ciudadanía de la información suficiente y objetiva que permita la evaluación de las políticas ejecutadas por la Junta de Andalucía y sus entes instrumentales.

# <span id="page-7-0"></span>**2. OBJETIVOS**

#### **Objetivo general**

Disponer de un recubrimiento periódico del territorio mediante ortofotografías y ortoimágenes de satélite en colaboración con las restantes administraciones.

#### **Objetivos específicos**

- Inventariar, describir y digitalizar todas las fotografías aéreas disponibles, tanto del archivo propio del IECA cómo aquellas otras que puedan ser obtenidas por parte del IECA por medio de colaboración, convenido, acuerdos, etc., con otras instituciones o particulares que puedan disponer de ellas.
- Poner el conjunto de vuelos fotogramétricos e imágenes de carácter histórico disponibles en el IECA a disposición del público general tanto privado como público, a través de medios telemáticos.
- Establecer la salvaguarda en el tiempo del archivo de imágenes y toda la documentación asociada garantizando su mantenimiento.

#### **Ejes transversales**

- Esta actividad es pertinente al eje de cohesión porque ofrece información que contribuye a medir y corregir desigualdades económicas, sociales o territoriales.
- Para esta actividad no es aplicable el eje transversal de sostenibilidad.
- Para esta actividad no es aplicable el eje transversal de innovación.
- La actividad no es pertinente al eje transversal de género ya que no estudia variables relativas a personas.
- La actividad es pertinente al eje de políticas públicas en cuanto produce información de calidad requerida para la ejecución y el seguimiento de políticas europeas, nacionales y autonómicas en el ámbito de la Junta de Andalucía. En concreto contribuye a la medición de todas aquellas actividades cuyos resultados tienen incidencia en el territorio.

# <span id="page-8-0"></span>**3. METODOLOGÍA**

#### **Ámbito de estudio**

#### Población objeto de estudio:

Conjunto de fotogramas aéreos en diversos formatos disponibles en el fondo documental del Instituto de Estadística y Cartografía de Andalucía o de otros organismos públicos o privados con los que se llegue a acuerdos de colaboración, convenido, etc. para su puesta a disposición del público por medio de la plataforma Web Fototec@.

#### Unidad investigada:

Conjunto de vuelos fotogramétricos disponibles en los fondos documentales.

#### Periodicidad en la recogida:

Continua.

Desagregación territorial máxima alcanzada:

Superficial.

#### **Variables**

Fotogramas de cada vuelo y parámetros de los mismos.

# **Recogida de información**

Esta actividad es una recopilación o síntesis de la información descrita en el apartado "2.3 Antecedentes: fondo documental de fotogramas" de esta memoria, siendo el sujeto informante de esta actividad el Instituto de Estadística y Cartografía de Andalucía y otros organismos productores de información cartográfica.

# **Restricciones y alternativas**

Las restricciones que pueden dificultar el desarrollo y mantenimiento del proyecto son de tipo económico ya que pueden afectar en una doble vertiente:

- De forma externa, impidiendo la realización de nuevos vuelos, ya sea a escala regional o local.
- De forma interna, dificultando los procesos de escaneado y digitalización de negativos analógicos.

Las alternativas que se plantean ante esta situación se basan en el uso de los recursos propios (tal y como está haciendo actualmente), para la puesta en valor del fondo documental existente, que aún no está disponible en la plataforma Fototec@. Para ello se trabaja en la incorporación de vuelos, tanto regionales como locales. Los trabajos que se desarrollan de forma continua son:

- Control de calidad de las imágenes de los vuelos fotogramétricos y de la documentación anexada y bases de datos.
- Organización y gestión del conjunto de fotogramas y datos que componen un vuelo para su inclusión en el servicio web Fototec@.
- Atención de peticiones de usuarios de fotografías aéreas incluidas en el catálogo de vuelos de la Fototeca.
- Asesoramiento técnico para mejoras informáticas del servicio web Fototec@ y bases de datos de gestión.
- Elaboración de metadatos de las series documentales (vuelos fotogramétricos) que todavía no disponen de los mismos.

# <span id="page-10-0"></span>**4. PLAN DE ANÁLISIS, TABULACIÓN Y COMPILACIÓN**

#### **Preparación y tratamiento base de la información**

La información básica en este proyecto son fotografías aéreas, que pueden estar en formato analógico, ya sean negativos o positivos, o en formato digital para el caso de vuelos digitales en origen.

Analógico: En el caso de fotogramas en formato analógico, la información disponible es doble; por un lado el escaneado del fotograma en formato TIFF sin comprimir y por otro una base de datos en la que se recoge la información descriptiva de los fotogramas que se obtiene en la fase de pre-catalogación, complementada con la información que aportan las empresas digitalizadoras. La información disponible en la base de datos es de tipo alfanumérico. Se utiliza para el control de los vuelos y para la generación de los metadatos. Es producida íntegramente a partir de los trabajos realizados o contratados directamente por el IECA.

Digitales: El origen de los vuelos digitales puede ser originalmente contratado por el IECA, otros organismos de la Junta de Andalucía (Consejería de Medio Ambiente y Ordenación del Territorio, Consejería de Agricultura, Pesca y Desarrollo Rural, etc.), o proporcionado por otros organismos (IGN, FEGA, etc.). La información disponible también es doble; los fotogramas originales sin comprimir e información alfanumérica en formato base de datos. Con esta información alfanumérica se gestiona en vuelo y se preparan los metadatos del mismo. Sin embargo los modelos de datos no corresponden con la base de datos analógica producida por el IECA y viene organizada según la fuente productora, sin que desde el equipo de técnicos responsable del proyecto puedan influir para que se adapte a la existente. Los sistemas de codificación, campos con atributos, etc. son distintos.

El tratamiento base de la información tiene las siguientes etapas:

- Inventariado y Precatalogación.
- Catalogación y descripción.
- Control gráfico y de calidad del proceso de escaneo de los negativos.
- Metadatos.
- Generación de capas gráficas de ubicación.

# Inventariado y Precatalogación

Esta primera fase de los trabajos está muy relacionada con técnicas de catalogación y archivística, debiendo para poder ejecutar los trabajos, desarrollar procesos de planificación, investigación y organización del conjunto de series y negativos que faciliten y controlen la calidad el trabajo en las sucesivas fases del proyecto.

Los vuelos del archivo analógico de fotografías del IECA que aún no han sido digitalizados y catalogados se encuentran en un estado de organización, desde el punto de vista de la archivística moderna, precario, estando la mayoría de negativos y positivos archivados en carpetas y sobres que no garantizan una correcta conservación ni consulta de los mismos. Al encontrarse dichas carpetas y sobres agrupados por rangos de fechas muy amplios y con criterios de organización territorial muy dispersos, se hace necesaria una labor de identificación y organización más precisa, que agrupe los conjuntos de negativos en función de la escala del vuelo, la fecha específica en la que se realizó y el núcleo urbano al que pertenece y asociar la serie a la documentación existente sobre el expediente del vuelo y los certificados de calibración de la cámara utilizada, así como cualquier otro tipo de documentación relacionada si la hubiere. De estos trabajos se sacarán las distintas series de vuelos que compondrán los negativos a digitalizar en el proyecto, registrando las características generales que las definen y la información producida en documentos de texto para su posterior utilización en las siguientes fases.

Una vez establecidas las series de vuelos, se llevará a cabo la digitalización de las imágenes que se encuentran en formato analógico, como garantía de su salvaguarda a través de copias de seguridad y como punto de partida para los procesos de catalogación y puesta a disposición general por medio de la plataforma Fototec@.

#### Catalogación y Descripción

Una vez completada la primera fase del proyecto se procederá a la catalogación y descripción de los negativos. Estos trabajos consisten en coger uno a uno cada negativo incluido en la serie sobre la que se esté trabajando y darlo de alta con todos los atributos en la Base de Datos del IECA. Los atributos que hay que ir registrando corresponden al estado de conservación del negativo, el identificador que se le asigna, el número del fotograma asignado por la cámara, etc. Además se dan de alta también los datos de la serie y los atributos de las pasadas. Listado de Atributos a completar es:

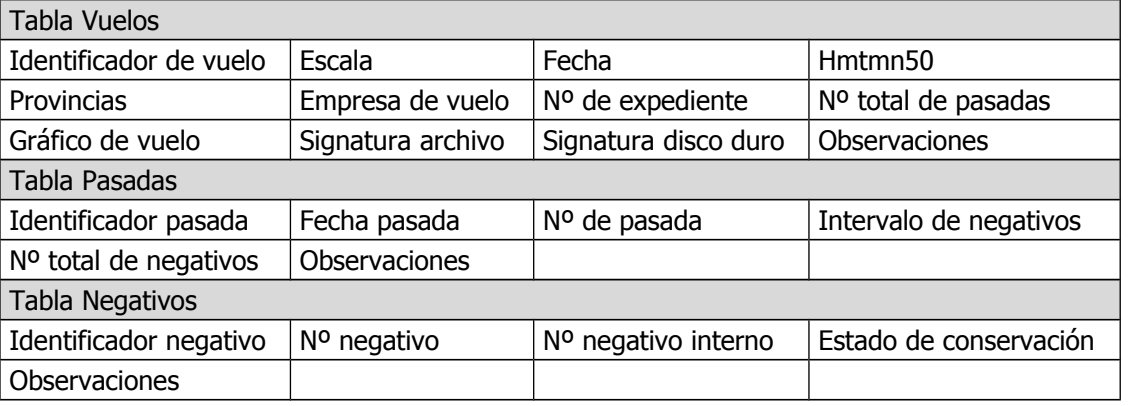

En esta fase del proyecto las herramientas que se van a utilizar están relacionadas principalmente con Bases de Datos donde hay que destacar el uso del software PostgreSQL y la herramienta de gestión integral de la misma, PGAdmin, ambas bajo licencia de free software PotgreSQL, ambas dentro de la política de la Junta de Andalucía de conversión hacia licencias open sources.

#### Control gráfico y de calidad del proceso de escaneo de los negativos

La descripción de esta fase se realizará en el apartado correspondiente de control de calidad.

#### **Metadatos**

Los metadatos consisten en una descripción de los fotogramas y de las series en los que se enmarcan, en formato texto en ficheros específicos tipo XML, realizados con programas especiales con este objetivo, caso de MetaD y CatMEdit. Pueden ser generados, tanto por las empresas encargadas de la digitalización de los fotogramas, como por el equipo técnico del IECA. En ambos casos, las tareas que se realizan sobre los metadatos son las siguientes:

• Generación de Metadatos. Los metadatos han de ser generados de forma que contengan la totalidad de información asociada a cada vuelo fotogramétrico y que deben estar presentes a fin de poder ser consultada por cualquier usuario de la red. Una estructura básica de clasificación debe contener la siguiente estructura:

Datos generales // Avión // Cámara // Accesorios // Certificado de Calibración // Fotografía // Filtros // Plan de Vuelo

- Carga de los atributos en MetaD. Para el desarrollo de estas tareas se generarán las consultas necesarias para enlazar las distintas tablas de información técnica existentes en las Bases de Datos de los distintos vuelos, de forma que se puedan cargar de forma directa en la Base de Datos MetaD, aplicación con la que se generan los metadatos en el IECA. Este software permite la comprobación y creación de los Metadatos conforme a los estándares establecidos. La aplicación MetaD permite la generación de metadatos conformes a la ISO-19115 y su posterior exportación al formato XML.
- Publicación de los Metadatos. Una vez realizados los pasos anteriores se procederá a la publicación en el catálogo de datos a través de la aplicación Geonetwork para su inclusión en la Infraestructura de Datos Espaciales de Andalucía (IDEAndalucía).
- En el caso de los Metadatos generados por las empresas digitalizadoras:

- Garantizar que las tablas enviadas por la empresa digitalizadora cumplen con lo establecido en el pliego de prescripciones técnicas, y en el documento metodológico del proyecto.

- Comprobación de ficheros: Comprobar que se han entregado los ficheros de metadatos y los ficheros de atributos complementarios y funcionan correctamente.

- Comprobación de atributos: Generar un enlace con la Base de Datos de catalogación y asegurarse que todos los fotogramas tienen atributos.

• Publicación de los Metadatos. Una vez realizados los pasos anteriores se procederá a la carga y publicación en el catálogo de datos y servicios incluido en la Infraestructura de Datos Espaciales de Andalucía (IDE-Andalucía).

# Generación de capas gráficas de ubicación

Cómo último punto, previo a la publicación en el portal web Fototec@, se producirá la generación de capas gráficas de ubicación, shapefile de huella digital de los fotogramas y shapefile de polígonos Thiesen, encargados de seleccionar aquellos fotogramas de los disponibles con la menor deformación posible. Para ello, se combinan datos alfanuméricos con geometrías espaciales que serán guardados en bases de datos espaciales como Postgres o directamente en las hojas de cálculo integradas en los ficheros SHAPES. Esto son producidos por técnicos del IECA y el mantenimiento es responsabilidad de los mismos.

# **Sistemas de codificación y nomenclaturas utilizados**

Denominación de los ficheros: El nombre del fichero digital, resultante de la digitalización de cada uno de los negativos, está compuesto por el número de la Hoja del Mapa Topográfico Nacional, a escala 1:50.000 (4 dígitos), el número de la pasada (2 dígitos) más el número del negativo (4 dígitos), sin separación entre caracteres. El nombre del campo de la base de datos identificativo del fichero es IDENT. Ej. Negativo: 0806048990

Los ficheros de los gráficos de vuelo se denominarán de la siguiente manera: GV0806E201991, resultante de la composición de: Gráfico de Vuelo (GV)+HMTN+Escala de Vuelo+Año de Vuelo.

Los gráficos de vuelo rectificados recibirán la misma denominación más la letra R: Gráfico de Vuelo (GV)+HMTN+Escala de Vuelo+Año de Vuelo+R: GV0806E201991R

# **Criterios y variables de clasificación**

**Análisis realizado y metodología**

**Control de calidad**

**-**

-

El procedimiento para la recepción y validación del trabajo de escaneado de los fotogramas de la Fototeca del Instituto de Estadística y Cartografía de Andalucía consistió en las siguientes fases:

# FASE 1. Entrega/Recepción de los ficheros.

La empresa adjudicataria del escaneo de negativos entregó un fichero por cada uno de los fotogramas a escanear, en formato TIFF sin comprimir, que es el resultado de escanear los fotogramas a una resolución de 20 micras, equivalente a 1270 puntos por pulgada ó 50 puntos por milímetro. En esta fase se realizó unas comprobaciones básicas de los ficheros y su espacio en disco.

# FASE 2. Control gráfico.

En esta fase se realizó la comprobación visual del contenido de los ficheros así como la coherencia del nombre del fichero con la ubicación del fotograma dentro de la pasada y la hoja del MTN.

# FASE 3. Control de Datos.

En esta fase persigue el objetivo de garantizar que se han realizado la carga de datos conforme a lo establecido en el documento metodológico del proyecto, para ello se comprueban los ficheros de metadatos y de atributos complementarios, se asegura que todos los fotogramas tienen atributos así como la georreferenciación a partir de los atributos de coordenada de centroide y coordenadas de los extremos, generando sendos shapes y comprobar la coherencia de las mismas.

# FASE 4. Copias de seguridad.

Por último en esta fase se garantiza que los trabajos queden almacenados de forma segura a lo largo del tiempo.

# **Garantía de secreto estadístico**

-

**Normas y estándares de aplicación**

- ISO 639-2:1998 Códigos para la representación de los nombres de las lenguas.
- EN ISO 19115:2005, Geographic information Metadata.
- ISO 19115/Cor. 1:2006, Geographic information Metadata, Technical Corrigendum 1.
- INSPIRE Metadata Implementing Rules: Technical Guidelines based on EN ISO 19115 and EN ISO 19119.
- Núcleo Español de Metadatos (NEM v1.1).

# **Posibles resultados (plan de tabulación, mapas, fotos, servicios, datos espaciales u otros que se esperan obtener)**

Fotogramas digitales de vuelos fotogramétricos históricos. El origen de estos puede ser tanto analógico como digital.

Capas de información con las huellas de los fotogramas para facilitar las búsquedas espaciales.

Ficheros de georreferenciación y proyección.

# **Niveles de desagregación territorial alcanzados**

Superficial para los fotogramas

Puntual para los ficheros de georreferenciación.

# **Unidades de medida utilizadas**

En un sistema de coordenadas proyectadas, los puntos se identifican por las coordenadas cartesianas (x e y) en una malla cuyo origen depende de los casos. Este tipo de coordenadas se obtienen matemáticamente a partir de las coordenadas geográficas (longitud y latitud), que son no proyectadas.

La unidad de medida utilizada es el metro.

# <span id="page-16-0"></span>**5. PLAN DE DIFUSIÓN**

#### **Denominación de la publicación**

Fotografías aéreas de Andalucía.

#### **Organismo difusor**

Instituto de Estadística y Cartografía de Andalucía.

#### **Tipo de producto de difusión**

- Fotogramas.
	- Fotografías comprimidas en formato .jp2000 y en menor medida .ecw.
- Fotogramas originales sin comprimir en formato Tiff.
- Datos espaciales:
	- Parámetros de georreferenciación en archivos .j2w.
	- Sistema de proyección en archivos .prj.
	- Metadatos de cada serie documental y fotografía en archivo .XML.

#### **Medio de difusión**

La publicación de la información se hace a través del servicio en la web del IECA, Fototec@. Esta aplicación organiza los fotogramas para su consulta y descarga a partir de la escala, fecha, formato de origen y ámbito. En función de estas categorías se establecen las series documentales o vuelos que aparecen en un apartado propio en la zona superior izquierda de la página donde pueden desplegarse y seleccionarse visualizándose en la zona central la cartografía y las capas de información con el recubrimiento de cada fotograma

Se puede acceder a la fototeca en la página web del IECA a través de la siguiente url:

[http://www.juntadeandalucia.es/institutodeestadisticaycartografia/prodCartografia/fotoaerea/in](http://www.juntadeandalucia.es/institutodeestadisticaycartografia/prodCartografia/fotoaerea/index.htm) [dex.htm](http://www.juntadeandalucia.es/institutodeestadisticaycartografia/prodCartografia/fotoaerea/index.htm)

# **Periodicidad de la publicación**

Continua

#### **Periodicidad de difusión de resultados**

Continua

#### **Perfil de los receptores**

Administraciones Públicas.

Empresas privadas de sectores diversos, caso de infraestructuras, minería, arqueología, ordenación del territorio, etc.

Ciudadanos particulares para licitaciones, compulsa de documentación fotográfica, etc.

# **Disponibilidad de bases de datos**

Existen los metadatos a disposición de todo el público en general donde se recogen las características de los vuelos y fotogramas. Además las bases de datos del proyecto están a disposición para su consulta mediante solicitud al IECA.

# **Posibilidad de peticiones específicas a demanda o disponibilidad de microdatos.**

Sí

# <span id="page-18-0"></span>**6. CRONOGRAMA**

El tratamiento de los datos y el control de calidad de los mismos se realizan de manera continua a lo largo del proyecto, el cual comprende los trabajos de supervisión del escaneo de los datos y metadatos según el protocolo establecido.

La difusión de resultados se realiza de manera continua mediante la creación de servicios web a través de su portal web.

# <span id="page-19-0"></span>**7. ANEXO: GLOSARIO DE TÉRMINOS DE LA FOTOTECA AÉREA DIGITAL DE ANDALUCÍA (F.A.D.A.)**

Fotograma: Imagen digital de negativo.

Pasada**:** Conjunto de fotogramas estructurado linealmente de forma consecutiva.

Vuelo Fotogramétrico Digital (VFD)**:** Conjunto de fotogramas realizados originalmente con cámara digital y organizados en función de una escala, rango de fechas, ámbito y propósito determinado.

Vuelo Fotogramétrico Analógico (VFA)**:** Conjunto de fotogramas realizados originalmente con cámara analógica y organizados en función de una escala, rango de fechas, ámbito y propósito determinado.

Shapefile: Archivo diseñado para almacenenar un tipo de elemento espacial. Por lo tanto un archivo shape sólo puede ser de puntos, de líneas, o polígonos.

Se componen de al menos tres archivos complementarios:

- o .shp : almacena la geometría de los elementos espaciales.
- o .shx : almacena los índices (claves) de los elementos espaciales.
- o .dbf : almacena los atributos.

IDENT: campo identificador del fotograma analógico. Composición: 4 primeros dígitos correspondientes a la HMTN donde se ubica el fotograma. 2 siguientes dígitos hacen referencia a la pasada. 4 siguientes dígitos corresponden a la numeración aportada por la cámara e impresa en el negativo.

HMTN: Hoja del mapa Topográfico Nacional. Organización territorial de España en cuadrículas de escala 1:50.000 organizadas numéricamente.

HMTA: Hoja del mapa Topográfico de Andalucía. Organización territorial de Andalucía en cuadrículas de escala 1:10.000 organizadas numéricamente. Cada HMTN se subdivide en 16 cuadrículas del MTA.

Metadatos: Información que describe los conjuntos y servicios de datos espaciales y que hace posible localizarlos, inventariarlos y utilizarlos.

Ortofotografía: La ortofotografía es una presentación fotográfica de una zona de la superficie terrestre, en la que todos los elementos presentan la misma escala, libre de errores y deformaciones, con la misma validez de un plano cartográfico.

Una ortofotografía se consigue mediante un conjunto de imágenes aéreas que han sido corregidas digitalmente para representar una proyección ortogonal sin efectos de perspectiva, y en la que por lo tanto es posible realizar mediciones exactas.

SRID (Spatial Reference System Identifier): Cada instancia espacial tiene un identificador de referencia espacial (SRID). El SRID corresponde a un sistema de referencia espacial basado en el elipsoide concreto usado para la creación de mapas de tierra plana o de tierra redonda.

Centroide: Pixel que contiene el centro de la imagen del fotograma extraído de las marcas fiduciales . Al centroide se le asignan las coordenadas X,Y para su georreferenciación.

MDT (Modelo Digital del Terreno): Conjunto de capas (generalmente raster) que representan distintas características de la superficie terrestre derivadas de una capa de elevaciones a la que se denomina Modelo Digital de Elevaciones (MDE).

Ráster: Una imagen en mapa de bits, también conocida como imagen matricial, bitmap o raster image o imagen ráster. Es una estructura o fichero de datos que representa una rejilla rectangular de píxeles o puntos de color, denominada matriz, que se puede visualizar en un monitor, papel u otro dispositivo de representación. A las imágenes en mapa de bits se las suele definir por su altura y anchura (en píxeles) y por su profundidad de color (en bits por píxel), que determina el número de colores distintos que se pueden almacenar en cada punto individual, y por lo tanto, en gran medida, la calidad del color de la imagen.

Los gráficos en mapa de bits se distinguen de los gráficos vectoriales en que estos últimos representan una imagen a través del uso de objetos geométricos.

\*.TFW: Este tipo de archivos se utiliza para georreferenciar imágenes. Debe tener el mismo nombre y estar dentro del mismo directorio que la imagen que georreferencia, y debe tener la extensión TFW.